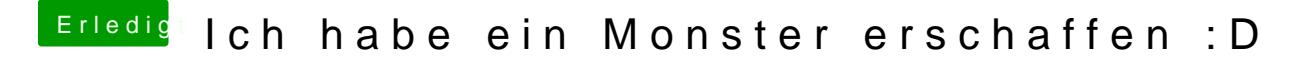

Beitrag von ebs vom 12. April 2018, 20:09

Schön getuntes Teil. Da braucht man fast kein Display mehr